# SEO-Tipps für Blogger & Journalisten

Gleich vorweg: Die meisten Auswirkungen auf das Ranking haben externe Links mit den Keywords im Linktext, am besten von "guten" bzw. bekannten und themenrelevanten Seiten – idealerweise direkt aus einem thematisch passenden Posting heraus. Also:

- ! Qualitativ hochwertige/interessante/kontroverse... Artikel schreiben, die von anderen Seiten verlinkt werden ;)
- ! SEO-Maßnahmen machen keinen Sinn, wenn der Artikel darunter leidet!

#### Keywords

- ! Im Vorfeld einige (auch zusammengesetzte) Keywords überlegen, auf die man optimiert.
- **•** Bei speziellen Themen macht es oft Sinn, sich auch auf **spezielle Keywords** zu konzentrieren  $\rightarrow$  "iPhone Twitter Apps" statt "iPhone Apps" oder nur "iPhone".
- $\bullet$  Die Keywords unbedingt in die Headline einbauen, wenn möglich ganz nach vorne.
- $\odot$  Falls Zwischenüberschriften vorhanden sind, auch hier versuchen, die Keywords einzubauen.
- ! Im Text selber die Keywords exakt oder auch in abgewandelter Form mehrmals erwähnen.  $\rightarrow$  wenn im Titel z.B. "iPhone Apps" steht, dann sollte auch im Text "iPhone Apps", aber auch "Apps für das iPhone"
- ! 2 bis 5 Prozent der Wörter im Text sollten Keywords sein. Ruhig auch mehr, solange nicht die Qualität des Textes darunter leidet.

#### Links

usw. vorkommen.

- $\odot$  Intern sollten möglichst viele Links mit den Keywords im Linktext auf den Artikel gesetzt werden. Idealerweise sollten dazu passende alte Artikel bearbeitet werden.
- $\odot$  Dazu auch Links auf alte Artikel setzen, und im Linktext die Keywords des verlinkten Artikels verwenden.  $\rightarrow$  Links im Teaser erscheinen auch auf der Startseite und werden somit höher gewertet.
- ! Faustregel: "Jeder Artikel sollte intern mindestens 5 mal verlinkt werden und von der Startseite aus mit so wenig Klicks wie möglich erreichbar sein."

→ Idealerweise sind so viele Artikel wie möglich von mindestens einem Artikel verlinkt, der gerade auf der Startseite ist!

### Bilder

- $\odot$  Bildern in WordPress immer einen sinnvollen Titel geben! (Ausnahme höchstens Bildergalerien)  $\rightarrow$  Standardmäßig nimmt WordPress dafür den Dateinamen, was natürlich nicht optimal ist.
- <sup>●</sup> Bilduntertitel ("Beschriftung" im WordPress-Backend) mit passenden Keywords vergeben, also zumindest den Titel übernehmen und ergänzen.
- $\odot$  Wenn möglich der Datei vor dem Upload einen sinnigen Dateinamen geben

 $\rightarrow$  "magento-backend-screenshot.jpg" statt "bild1.jpg"

- Schön wäre auch ein sinnvoller Wert für das alt-Attribut, der den Inhalt des Bildes beschreibt.
- ! Grundsätzlich gilt: bei Bildern ist der Text drumherum (Also Bildunterschrift und Kontext) für SEO wichtiger als "alt"- bzw. "title"-Attribute!

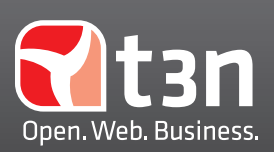

## http://t3n.de